別紙1 機能一覧表 ◎:標準対応、〇:カスタマイズ、△運用で対応、×:対応できない

カスタマイズ費用は本事業で実施可能な範囲とする。

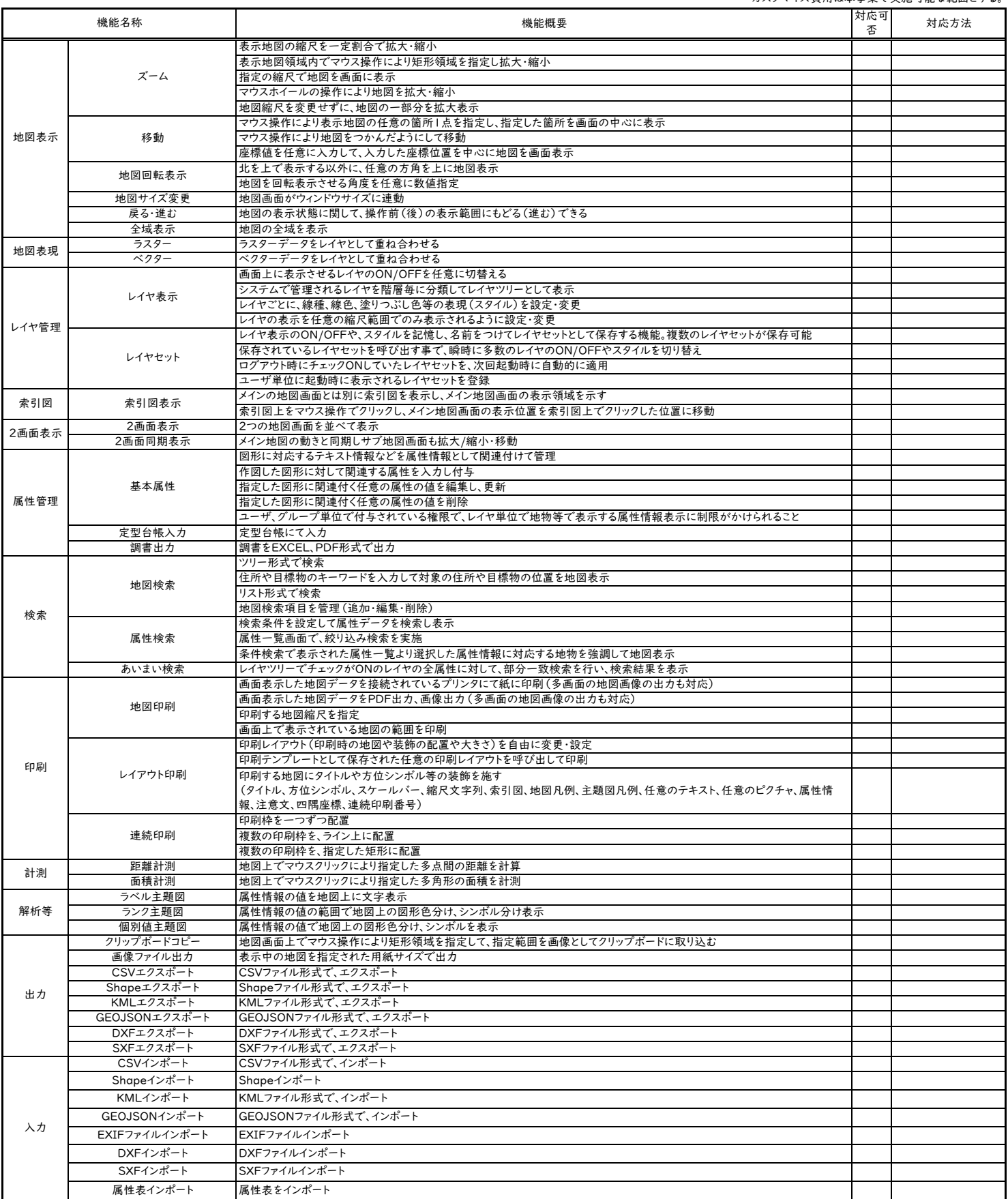